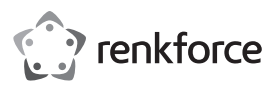

# **Wichtiger Hinweis Laptopschloss Zahlenschloss ausziehbar Best.-Nr. 2251873**

Sehr geehrte Kundin, sehr geehrter Kunde,

Beachten Sie die Änderung des Einstellvorgangs für die Zahlenkombination des Zahlenschlosses: Gehen Sie zum Ändern der Werkseinstellung Ihrer Zahlenkombination wie folgt vor:

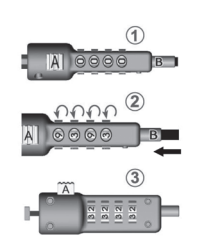

1 Werksseitig ist die Kombination auf "0000" voreingestellt. 2 Halten Sie das Schloss fest und drücken das Kabelende (B) ein während Sie es zur Arretierung gleichzeitig im

Uhrzeigersinn drehen. Wählen Sie jetzt eine neue Kombination durch Drehen der Ziffernräder. 3 Drehen Sie das Kabelende nach dem Einstellen entgegen dem Uhrzeigersinn zurück. Drücken Sie die Taste A. Die

neue Kombination ist jetzt fest eingestellt.

**Aktuelle Bedienungsanleitungen** 

Laden Sie aktuelle Bedienungsanleitungen über den Link www.conrad.com/ downloads herunter oder scannen Sie den abgebildeten QR-Code. Befolgen Sie die Anweisungen auf der Webseite.

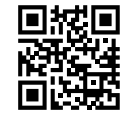

Vielen Dank für Ihr Verständnis. Ihr Renkforce-Te

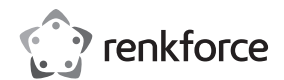

## **Important note Extendible laptop combination lock Item no. 2251873**

Dear customer,

Please note the following change to the process for setting the number combination on the combination lock: To change the factory setting to your desired number combination, proceed as follows:

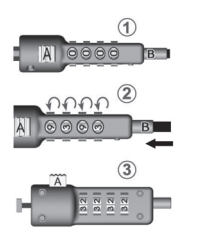

1 The factory setting for the combination is "0000".

2 Hold the lock and press the cable end (B) toward it while simultaneously turning it clockwise to engage. Now select a new combination by turning the number wheels.

3 After adjusting, turn the end of the cable counterclockwise to release. Press button A. The new combination is now permanently set.

### **Up-to-date operating instructions**

Download the latest operating instructions from our website www.conrad.com/ downloads or scan the printed QR code. Follow the instructions on the website.

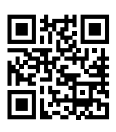

Thank you for your kind attention. Your Renkforce team

Dies ist eine Publikation der Conrad Electronic SE, Klaus-Conrad-Str. 1, D-92240 Hirschau (www.conrad.com). Alle Rechte einschließlich Übersetzung vorbehalten. Reproduktionen jeder Art, z. B. Fotokopie, Mikroverfilmung, oder die Erfassung in elektronischen Datenverarbeitungsanlagen, bedürfen der schriftlichen Genehmigung des Herausgebers. Nachdruck, auch auszugsweise, verboten. Die Publikation entspricht dem technischen Stand bei Drucklegung. Copyright 2020 by Conrad Electronic SE. \*2251873\_v1\_0920\_02\_DS\_hs\_6L\_(1) This is a publication by Conrad Electronic SE, Klaus-Conrad-Str. 1, D-92240 Hirschau (www.conrad.com). All rights including translation reserved. Reproduction by any method, e.g. photocopy, microfilming, or the capture in electronic data processing systems require the prior written approval by the editor. Reprinting, also in part, is prohibited This publication represents the technical status at the time of printing.

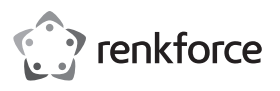

# **Remarque importante Cadenas à combinaison pour verrou d'ordinateur portable extensible Nº de commande 2251873**

#### Chers clients,

Notez la modification du processus de réglage de la combinaison numérique de la serrure à combinaison : Pour modifier le réglage en usine de votre combinaison de chiffres, procédez de la manière suivante :

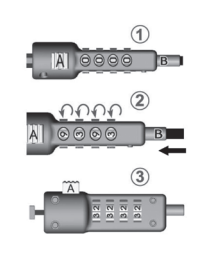

1 La combinaison est préréglée sur « 0000 » en usine.

2 Maintenez le verrou et appuyez sur l'extrémité du câble (B) tout en le tournant simultanément dans le sens des aiguilles d'une montre pour le verrouiller. Choisissez maintenant une nouvelle combinaison en tournant les roues numérotées.

3 Après le réglage, tournez l'extrémité du câble dans le sens antihoraire. Appuyez sur le bouton A. La nouvelle combinaison est désormais définie de manière permanente.

#### **Mode d'emploi actualisé**

Téléchargez les instructions actualisées du mode d'emploi via le lien www.conrad.com/downloads ou scannez le code QR illustré. Suivez les instructions du site Internet.

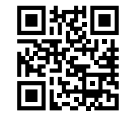

Merci de votre attention. Votre équipe Renkforce

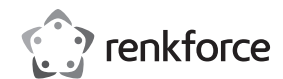

### **Belangrijke informatie Laptopslot cijferslot uittrekbaar Bestelnr. 2251873**

Geachte klant,

Let op de wijziging van de instelprocedure voor de cijfercombinatie van het cijferslot: Ga als volgt te werk om de fabrieksinstelling van uw cijfercombinatie te wijzigen:

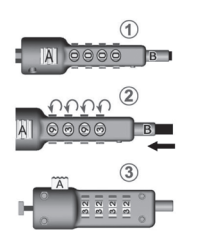

- 1 De combinatie is in de fabriek ingesteld op "0000".
- 2 Houd het slot vast en druk het uiteinde van de kabel (B) in terwijl u het tegelijkertijd met de klok mee draait om te vergrendelen. Kies nu een nieuwe combinatie door de cijferwielen te draaien.
- 3 Draai het kabeluiteinde na het instellen tegen de klok in terug. Druk hierbij op knop A. De nieuwe combinatie is nu permanent ingesteld.

### **Geactualiseerde gebruiksaanwijzingen**

Download de meest recente gebruiksaanwijzing via de link www.conrad.com/ downloads of scan de afgebeelde QR-Code. Volg de aanwijzingen op de website op.

Dank u voor uw aandacht. Uw Renkforce-team

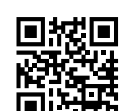

Ceci est une publication de Conrad Electronic SE, Klaus-Conrad-Str. 1, D-92240 Hirschau (www.conrad.com). Tous droits réservés, y-compris ceux de traduction. La reproduction par n'importe quelle méthode, p. ex. photocopies, microfilms, ou la capture dans des systèmes de traitement électronique des données exigent l'approbation écrite préalable de l'éditeur. La réimpression, même partielle, est interdite. Cette publication correspond au niveau technique du moment de la mise sous presse. Copyright 2020 by Conrad Electronic SE. \*2251873\_v1\_0920\_02\_DS\_hs\_6L\_(1)

Dit is een publicatie van Conrad Electronic SE, Klaus-Conrad-Str. 1, D-92240 Hirschau (www.conrad.com). Alle rechten voorbehouden met inbegrip van vertalingen. Reproducties van elke aard, bijvoorbeeld fotokopie, microverfilming of de opname in elektronische systemen voor verwerking vereisen de voorafgaande schriftelijke toestemming van de uitgever. Nadruk, ook gedeeltelijk, is verboden. De publicatie voldoet aan de technische stand bij het in druk bezorgen. Copyright 2020 by Conrad Electronic SE. \*2251873\_v1\_0920\_02\_DS\_hs\_6L\_(1)

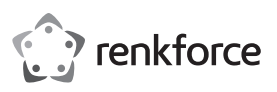

# **Nota importante Lucchetto numerico per laptop, estraibile N°. 2251873**

Gentile Cliente,

La preghiamo di notare la modifica del processo di impostazione per la combinazione numerica del lucchetto. Per modificare l'impostazione di fabbrica della combinazione numerica, procedere come segue:

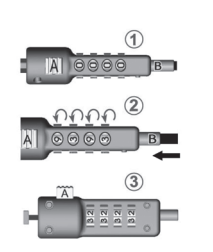

1 La combinazione preimpostata in fabbrica è "0000".

2 Tenere fermo il lucchetto e premere l'estremità del cavo (B) mentre si ruota contemporaneamente in senso orario per il bloccaggio. A questo punto selezionare una nuova

3 Dopo l'impostazione, ruotare l'estremità del cavo in senso antiorario. Premere il tasto A. La nuova combinazione è impostata in modo permanente.

#### **Istruzioni per l'uso aggiornate**

Scaricare le istruzioni per l'uso aggiornate al link www.conrad.com/downloads oppure digitalizzare il codice QR mostrato. Seguire le istruzioni sul sito Web.

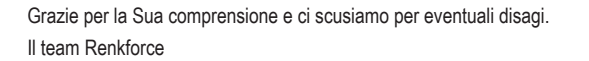

combinazione girando le rotelle con i numeri.

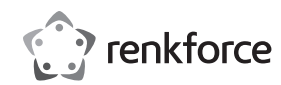

### **Wskazówki dotyczące bezpieczeństwa użytkowania Rozsuwany zamek szyfrowy do laptopa Nr zamówienia 2251873**

Szanowna Klientko, Szanowny Kliencie!

Proszę zwrócić uwagę na zmianę procedury ustawiania kombinacji cyfr zamka szyfrowego: Aby zmienić fabryczne ustawienie kombinacji cyfr, należy postępować w następujący sposób:

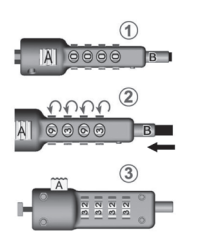

- 1 Fabrycznie ustawiona jest kombinacja "0000".
- 2 Przytrzymaj mocno zamek i wepchnij końcówkę kabla (B), obracając ją jednocześnie w celu zablokowania w kierunku zgodnym z ruchem wskazówek zegara. Teraz wybierz nową kombinację, obracając kółka numeryczne.
- 3 Po ustawieniu obróć końcówkę kabla w kierunku przeciwnym do ruchu wskazówek zegara. Naciśnij przycisk A. Nowa kombinacja jest teraz ustawiona.

### **Aktualne instrukcje użytkowania**

Pobierz najnowsze instrukcja ze strony www.conrad.com/downloads lub zeskanuj kod QR. Postępować zgodnie z instrukcjami podanymi na stronie internetowej.

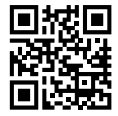

Dziękujemy za zrozumienie i przepraszamy za ewentualne niedogodności. Twój zespół Renkforce

Questa è una pubblicazione da Conrad Electronic SE, Klaus-Conrad-Str. 1, D-92240 Hirschau (www.conrad.com). Tutti i diritti, compresa la traduzione sono riservati. È vietata la riproduzione di qualsivoglia genere, quali fotocopie, microfilm o memorizzazione in attrezzature per l'elaborazione elettronica dei dati, senza il permesso scritto dell'editore. È altresì vietata la riproduzione sommaria. La pubblicazione corrisponde allo stato tecnico al momento della stampa. Copyright 2020 by Conrad Electronic SE. \*2251873\_v1\_0920\_02\_DS\_hs\_6L\_(1)

stanowi technicznemu urządzeń w chwili druku.

To publikacja została opublikowana przez Conrad Electronic SE, Klaus-Conrad-Str. 1, D-92240 Hirschau, Niemcy (www. conrad.com). Wszelkie prawa odnośnie tego tłumaczenia są zastrzeżone. Reprodukowanie w jakiejkolwiek formie kopiowanie, tworzenie mikrofilmów lub przechowywanie za pomocą urządzeń elektronicznych do przetwarzania danych jest zabronione bez pisemnej zgody wydawcy. Powielanie w całości lub w części jest zabronione. Publikacja ta odpowiada